## Google Cloud Shell Terminal cheat sheet

## **General**

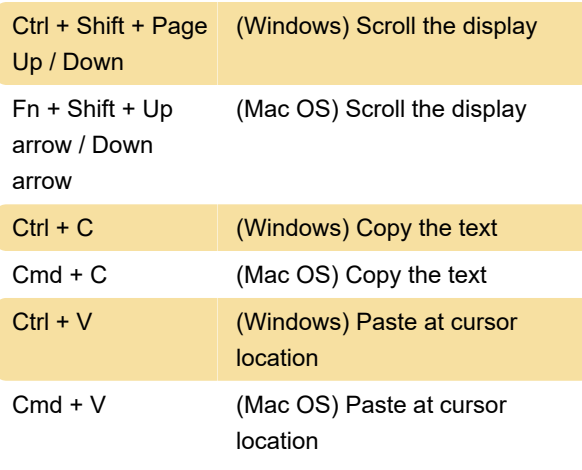

To send a key combination, click Send Key Combination and the press Ctrl + V.

## Changing Alt Gr key

Cloud Shell allows you to specify which key behaves as Alt Gr (your modifier key). To specify key mapping, go to the Terminal Settings menu, select Terminal Preferences > Keyboard > Alt Gr Key and choose one of the options.

Source: Cloud Shell documentation

Last modification: 6/14/2022 12:07:19 PM

More information: [defkey.com/google-cloud-shell](https://defkey.com/google-cloud-shell-terminal-shortcuts)[terminal-shortcuts](https://defkey.com/google-cloud-shell-terminal-shortcuts)

[Customize this PDF...](https://defkey.com/google-cloud-shell-terminal-shortcuts?pdfOptions=true)